## SAP ABAP table V TRKB1U {Generated Table for View}

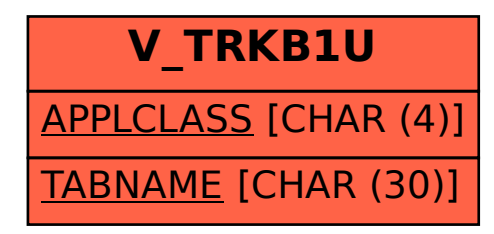